## **Add Subtract Fractions**

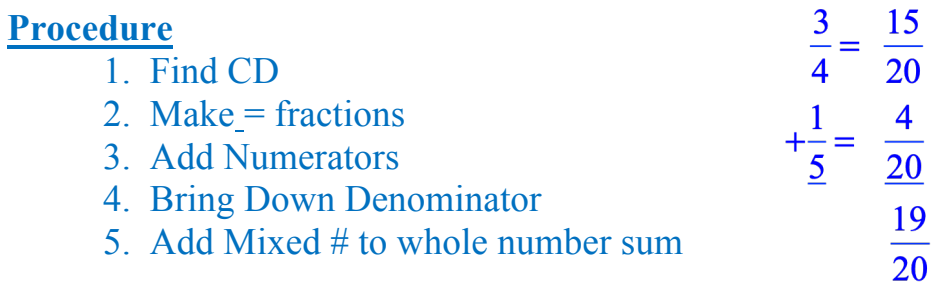

Perform the indicated operations

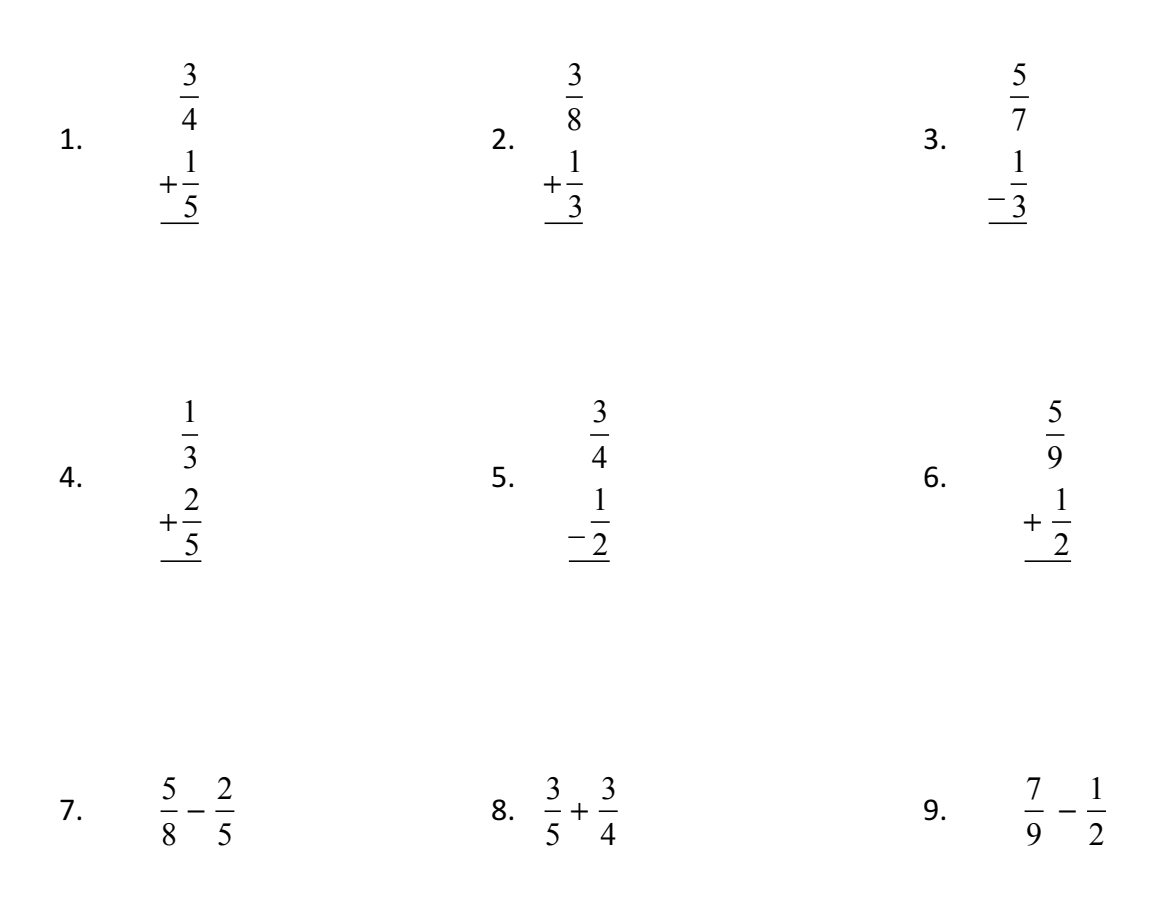

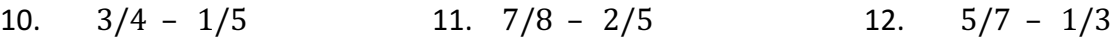

13. 
$$
\frac{2}{3} + \frac{1}{5}
$$
 14.  $\frac{3}{8} + \frac{1}{5}$  15.  $\frac{5}{8} - \frac{1}{2}$